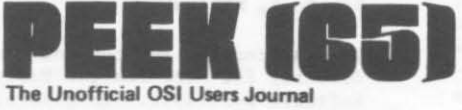

62 Southgate Ave. Annapolis, MD 21401

# PEEK(65) BORNI

Welcome to the first issue of PEEK (65)1 PEEK (65) is the unofficial OSI users journal. Every word in that subtitle is<br>significant. We are unofficial. The significant. We are unofficial. factory has wished us well and sent us press releases, but we are not a journal<br>of the factory. However, we are an OSI of the factory. However, we are an OSI<br>journal. We own OSI equipment. We journal. We own OSI beleive in it. We like it. We want to<br>make it better, and easier to use, and more fun, and more useful. We are indeed users. We do not just talk about, or sell, or think about OSI equipment, we use it. Every day. And, finally, we are the journal of the users of OSI gear. That means we are your journal. If you, the users of OSI equipment, do not help us by subscribing to this journal, by writing<br>articles, programs, stories of your articles, programs, stories of your<br>personal experiences and letters to the editor, PEEK (65) will die.

The editorial stance of PEEK (65) will be that of a loyal users journal. enthusiastic about 051 hardware, anxious to improve OSI documentation. ready to share all experiences, good and bad, in the hope of making it more fun and more profitable to be an OSI user!

please note that the Small Systems Journal is no longer being published. For those of you who did not get the issues that<br>were published, they are available through PEEK (65) for \$10 for the complete set.

Peek (65) will be published once each<br>month. It is our intention to mail each intention to mail each month's issue on or before the 15th. With your help, we will make it. What kind of<br>help? Just like I said. Subscriptions, help? Just like I said. spreading the word. letters to the editor, and articles about your personal<br>experiences with OSI hardware and experiences vith OSI hardware and software. PEEK (65) is born. It's up to us, the users of 051 hardware. to keep it alive!

# RUMORS

Rumors are flying around as usual. As a service to its readers PEEK (65) will pass along each month the latest rumors. If you can definitely confirm or deny any of these or have some other juicy rumors<br>you have heard, send them in! Current you have heard, send them in! ruaors:

<sup>A</sup>10 Kegabyte hard disk vhich will fit in the same space occupied by an eight inch floppy is coming in a few months.

OS-DMS is currently being rewritten at the<br>factory with many of the more time factory with many of consuming loops redone in much faster machine language.

The entire line is being redocumented. An example is the excellent servicing data book on the 600 and 610 boards (TH-IOO. \$7.95 from your dealer or PEEK (65)).

What rumors do you have?

# FACTORY BACKING ?

Working with OSI is funny. Not funny as in "ha-ha." Funny as in peculiar. company has worked with IBM, Intertek. Sanyo, and even Ma Bell. In every case, ve have dealt vith a local dealer or branch. backed by a distributor or other regional operation, backed, in turn. by the factory or national headquarters. With OSl. there is definitly a factory. a national headquarters. but somehow "backed" is not the right word. Example: Two potential customers, living in the same town, each considering a C3-C system. Total investment perhaps \$30,000. The dealer reassured them that OSI was a fine company with great hardware<br>and good software. The customers were The customers were. nervous. They bad never heard of 051. So they ran a Dun & Bradstreet. D & B

reported that "OSI does not release information." So these two guys, each a President of a manufacturing company with multi-million dollar annual sales. decided they would just phone the factory and talk<br>to somebody in marketing or finance. The to somebody in marketing or finance. switchboard operator told them the factory no longer accepts phone calls from individuals. Never mind that OSI's ads and literature include the factory phone<br>number. Don't try to call. They did number. Don't try to call. manage to get the name of the National Sales Director. a fellow named Cross. They wrote a letter. As of this date, it has not been answered. No D & B. No phone calls. No answer to letter. I am trying to think of a word to use instead of "backed" by the factory. "Opposed" is not quite right. Perhaps "ignored" is the best word. 051 is the only multi-million dollar hardware manufacturer I know of, conducting an energetic world - wide sales<br>campaign, which will not speak to campaign, which will not speak to customers considering large systems . Surely a small office somewhere in the factory. with two or three PR flacks to handle phone calls could not be much more expensive than those gorgeous four-color ads?

# SOFTWARE SOURCES

There are a few software houses writing<br>games and business programs for 0SI games and business programs for computers. Here is the list we know of. Help us make this list grow by telling PEEK (65) of any Software houses you hear about .

Aardvark Technical Services 1609 Bolton and the contract of the contract of the contract of the contract of the contract of the contract of the contract of the contract of the contract of the contract of the contract of the contract of the contract o Walled Lake, MI

Progressive Computing 3336 Avondale Ct. Windsor. Ontario Canada N9E lX6

Dwv Quong Fok Lok Sow and Structured Program Designers 80th at 371 Broome St. New York, NY 10013

DBMS, Inc. 62 Southgate Ave. Annapolis. HD 21401

BPS 322 W. 57th St . *19C*  New York, NY 10019

You can contact any one of these places<br>directly for information concerning 0SI directly for information concerning Software available. In general, Aardvark specializes in game programs and programs for the polled keyboard, cassette tape machines, Dwo Quong has written WP-6502, a cursor-oriented machine language word processor which interesting (we hope to have a full review<br>in next month's PEEK (65)), DBMS next month's PEEK (65)), DBMS<br>alizes in business programs and specializes in business programs systems, BPS has a machine-language sort/merge for OS-65U, a data-base system, payroll. resequencer and program compressor. Philip Goth of BPS has promised to send PEEK (65) a sample of the sort/merge program, so we should be able to review it next month.

Edward H. Carlson, 3872 Raleigh Dr., Okemos, Mi 48864, has written a 50-page<br>BASIC manual which has been reported to be a complete manual for OSI BASIC-IN-ROM, which may be published by the factory. Ed is also working on a memory map for the BASIC-in-ROM machines. If any one else is working on a similar project, send along your notes to PEEK (65) and we will attempt to put the whole thing together in a future issue.

### CORKY'S CORNER

#### By Corky Kirk

Greetings: I'm reminded of the old fire dog that just couldn't stay away from the fire...and I feel a little like that ol' dog when this new pub called PEEK (65) is about to be born. So, as we go<br>forward. I will try to bring you a few forward, I will try to bring you a of the tips that I have learned the hard way (much because 051 didn't take into account that there were dummies like me out here) on the C2-4P. ClP and the C3-1P that reside here in this place where my typewriter and I spend a lot of time.

First. a pub by the name of PEEK (65) wouldn't be complete without a program named "PEEK WRITER". listing: So here's the 10 FOR X=l TO 25: PRINT" " : NEXT

20 Print" . . . . PEEK WRITER .

30 PRINT:PRINT

40 PRINT"TIIIS PROGRAM TAKES A PEEK AND LISTS OUT WHAT IT SEES"

 $c^+$  " 50 PRINT"TQ STOP THE PEEK. USE • CTRL

60 PRINT: PRINT

70 INPUT"START OF PEEK"; I

80 PRINT I; PEEK(I);

90 1=1+1

100 GOTO 80

## KIMSEL

#### SELECTRIC/SUBERBOARD MARRIAGE

by Chuck Popenoe

Using a KIM-1 single board computer as an intelligent interface. the task of mating a variety of parallel-input Selectric-mechanism word-processing typewriters to computers with serial ASCII output ports can be reduced to near<br>triviality. Other than cabling, no hardware need be constructed nor is there any requirement to modify the Selectric or put software patches in the I/O routines of the computer. After loading the interface program into the KIM, it is only necessary to key in any desired changes in the code table (for non-standard typeballs) before producing letter-quality printed output.

The beauty of the KIM approach lies mainly in the self-contained nature of the typewriter together with its "smart" interface which behaves exactly like an expensive Diablo or NEC.

It is, of course, possible to accomplish the same interfacing functions with dedicated hardware techniques using a variety of LSI chips such as UART's. FIFO's and code converters along with a bunch of TTL thrown in to make everything work .

PEEK WRITER will tell you what is in each of the locations in your machine, and when you set "I" to a specific spot, the program will tell you what is there and what is in all subsequent locations. -- note: Also try the following additions/changes:

80 IF PEEK(I) > 31 AND PEEK(I) < 128 THEN PRINT CHR\$(I)

85 IF  $I/100 = INT(I/100)$  THEN PRINT I: PRINT Run it both ways!

This mini-program is the idea child of Bill Ried who has an immense stock of these types of things that can be shared with all OSI users as the months go on. If any of you out there want to share a program or two, send it to Corky Kirk. c/o PEEK (65). See you next month .'

KIMSEL was originally conceived as a quick and easy interface between an Ohio Scientific Superboard (which has no provision for parallel output) and an ITEL Model 853 "word processor". This model has a 50-pin connector on the rear panel for an auxilliary paper tape reader and uses 5 volt DTL logic. Some earlier machines such as the ITEL/DURA Hach 10 use relay logic and must be opto-isolated before using KIM's PIA port. For an example of this, see "Kilobaud", Dec.,<br>'78. Other Selectric - based word Other Selectric - based word processors with some sort of provision for parallel input can probably be interfaced to KIH with a little study.

Even if you must buy a new KIM, which have been advertised recently for as little as \$150, KIMSEL can provide a serial ASCII/parallel CORRESPONDENCE interface for about one-third the going rate. We are also developing a simpler standalone 6502 based interface which should be ready in early '80.

The KIMSEL software package is available<br>as a listing for \$20, as KIM paper tape for \$22 or on KIM compatible cassette for \$25. All options include complete intructions and a heavily annotated source code listing. Send orders or a self addressed and stamped envelope for additional details to:

> POPENOE ASSOCIATES 6307 Wisconsin Avenue Washington. D.C. 22016

# TECH NOTES

# by Dick HcGuire

The subject of this month's TechLetter ia Garbage Collection in Nine-Digit Basic. The source for this TechLetter is OSI's copvwrited Tech Newsletter #19.

Basic keeps track of all string variables (both simple and subscripted) in a variable descriptor which requires seven bytes for a simple variable and at least eleven bytes for a subscripted string<br>variable. A simple string variable A simple string variable<br>contains the name of the descriptor contains the name variable (2 bytes). the length of the string (1 byte) and the location of the string (2 bytes). There are two unused bytes. A string array descriptor contains the name of the array (2 bytes), the total lentgh of the array (2 bytes), the number of dimensions (1 byte), the maximum subscript + 1 (2 bytes for each dimension), the length of the string (1 byte) and the address of the string (Z bytes). The simple variable descriptors are located immediately following the BASIC program and the array descriptors are located immediately following the simple variable descriptors.

If the string variable acquired a value as a result of a DATA statement or was equated to a quoted string (A\$="12345") in the BASIC program then the pointers in the descriptors will point to an address in the BASIC program. If, however, the variable acquired its contents via an INPUT statement or thru a string manipulation such as LEFT\$ or CHR\$ then the pointers in the descriptors will point to a location in string space which begins at the top of memory and works down toward the array descriptors.

String descriptors that point to the program space do not cause any problem. It is the ones that point to string space that cause garbage collection. A garbage string will be created if

• . • a string is equated more than once to a string in string space .

.•. a string concatenation occurs.

•.• a string manipulation such as LEFT\$ or HID\$ occurs .

When any of the above take place BASIC builds a new string and updates the pointer in the descriptor to indicate the new location of the string. The old string is abandoned. As more and more of this abandonment occurs the amount of memory available grows less and less. When a certain minimum is reached (FRETOP-STREND=256) garbage collection takes place.

Garbage collection is a function of the operating system and what happens is that the operating system movea all the active strings together at the top of memory and squeezes out all the inactive (garbage) strings.

BASIC does this by looking at all the descriptors and finding the one which points closest to the top of memory. It then moves that string to the top of memory and updates its pointer. The it looks at all the descriptors again to find<br>the one next closest to the top and moves it. It is a very slow (several seconds) process.

There are two new verbs available which can cut garbage collection down significantly. The first is the PACK verb which will accomplish the same thing as RIGHT\${SP\$+AS,N) where SP\$ is a string of spaces, A\$ is a string variable and N is a number larger than LEN(A\$). The PACK verb does not cause garbage. The second is the PNTR verb which can be used to find the location of a variable descriptor which can then be marked as inactive if no longer needed. this is done by POKEing its length to zero. There is one other technique' whereby the number of variables can be reduced and that is the reuse of variables for a purpose other than the one for which they were declared.

#### SOFTWARE EXCHANGE

Hy OSI computer is lots of fun. Running the programs supplied by the factory is fun, too. What's even more fun is writing my own programs. in fact, my partner and I have been writing programs like crazy ever since we got our first machine, and I think we come up with a few dandies. It<br>occurs to me that there are lots and lots of guys writing lots of programs.

Therefore, PEEK (65) intiates The Software Exchange. Got a super duper program which will revolutionize OSI computing? Send the details along with your name and address, price (if any), machine, system and RAM requirements and we will announce it for you, free. If you send us a copy of the program, we will even try it out and review it. Need a program to interface your C4P with your 360/70? Write to The Software Exchange and we will<br>publish your request. Somebody may have publish your request. written just the software you need and might be willing to share it free or at a reasonable price .

Since this is the first issue the initial offerings and requests are sparse. Come on you guys, get out your pencils and paper and let's make this one of the biggest parts of PEEK (65).

# OFFERINGS:

KYUTIL -- The complete key file utility.<br>KYUTIL creates, loads and sorts KYUTIL creates, loads multipl e-field key files compatible with OS-OMS. Advantages: Mul tiple-field; condtional load, making shorter, faster running key files; and machine-language sort. this sort, written by Jim Sanders, works by moving the pointers on a subscrripted array and is faster than greased lightning. It is a separate<br>program on the KYUTIL disk, and can be program on the KYUTIL disk, and can be used in any program you have or might write under OS-65U.

Requires OS-65U, OS -OMS, *C-2/3,* 48K. Available from: DBMS, Inc.

62 Southgate Ave.

Annapolis, Md. 21401<br>Price: \$50 to each end user. OSI dealers ean obtain demonstration disk for \$25.

Lawyers' Package: A menu-driven system, designed for use by legal secretaries with no knowledge of programming, the Lawyer's Package maintains disk files of lawyer's time and expenses, billings, clients and much more. The package prints monthly bills, activity reports, producer 's reports, and time analyses. An information retreival system, combination word and data processor, docket/scheduler and more are in the works. Requires  $OS -65U$ ,  $OS-DMS$ ,  $C-2/3$ ,  $48K$ .

Available from: DBMS, Inc.

disk for \$100.

62 Southgate Ave. Annapolis, Md. 21401 Price: \$200 to each end user. OSI dealers can obtain demonstration

## WANTED:

A 6502 Assembler single-step trace utility would be very useful.

Many people would like to see programs that<br>would interface OSI gear with other types would interface OSI gear with other of hardware. Examples include a program to allow files to be dumped to standard BOO or 1600 bpi, 9-track tape drivers. The drives themselves are commonly available from many of the mail order houses for very little.

How about a word processor which works under 05-65U, is cursor-oriented rather than line oriented like WP-2, and shows changes made to text on the screen as they're made?

OS-OMS and other BASIC programs seem to me to spend a lot of their time in a very few loops. Some of you 6502 machine-Ianguagers out there could sell me some simple routines to replace the time-consuming loops, such as Master File Create, Master File Merge, etc.

Using OS-65D to create and assemble a small routine, then LOAD 48 to bring it into 65U allows you to write your own new BASIC commands. SWAP is an example. What else can you think of?

Most computer games seem to revolve around just a few themes: balls or cars or tanks or something bounce around the screen; more things simulate combat with each other; any colors you want form any patterns you want; or the game simula tes a human game , such as chess. How about some really different and challing games, games which pit your vocabulary against the computer's, or teach you how to play bridge, showing you your hand and what you would really see in a real situation, with a dummy, and bids?

What about a program which would read real IBM or other brand media (floppy disks) and translate the data into 0S-65U-readable for<br>recording onto our diskettes? That would recording onto our diskettes? That help me sell some business systems :

What do YOU need? What do YOU have to sell or give away to the OSI community. Come on and get out your programming pad. or belly up to that old console and start pecking at the keyboard. Let's help each other.

## **USER REVIEWS**

#### C-3A With NMHZ System

We have just acquired a new C-3A with the new single-sided faster siemens floppy drives and the tvo KHz 6502 chip. Our experiences have been almost universally positive. FDUMP was the first program we tried with the new machine, since we had noticed it was sloW' with the old one MHz system. Wow! our terminal is set at 9600 baud. and the high speed system almost kept up with it. Other loops which BASIC seemed to spend interminable amounts of time in now run, not surprisingly, twice as fast. File creation, file loading, master file merge: all run quite noticably faster. In fact, it makes the difference between almost unacceptably slow and quite fast enough, thank you. We are delighted with the operating system, very happy to have the chip running at something like its potential speed, and have not noticed any disturbing bugs in the software.

However, the resonance we were warned about in the disk drive stepping motor is quite noticable. We have tried POKEs to BEXEC\*, the CHANGE for the "adaptive stepping rate" suggested in a recent technical newsletter, and still find that when we boot up, there is sometimes an<br>alarming vibration from drive A. We alarming vibration from drive A. are still working on it, and will publish the definitive answer in a future issue of PEEK (65), if someone sends it into us.

This is our first C-3. That means that it is our first opportunity to try Z-80 software. We have been in touch with Lifeboat AS80ciates in New York, and find them quite helpful. We were particularly curious about Wordstar. The polite receptionist put us on the phone with Phillip somebodyorother, a lifeboat Programmer and OSI technical rep. He said there might be a problem driving our NEC Spi... riter with wordstar, but he would write us a note about what to do. At first, I was a little disappointed that he didn't simply tell me what to do on the phone; but when a machine language source code for a CA-6 output driver

arrived in the mail a few days later, I was quite happy. Herewith the routine for anyone else in the same position. ORe 100H

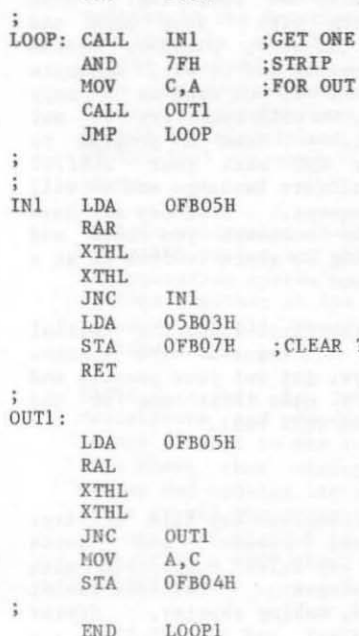

The ORG address should probably be BF29H and, of course a JHP will have to be inserted in the JMP TABLE at BEOFH.

try this out and let us all know works. how

#### OS-DMS Payroll Package

I have been amazed by the OS-DMS modules as we have implemented them. Sometimes we are amazed at how s low 1 y some of the loops run; sometimes we are amazed at what OSI has done with BASIC and really a few utilities which keep coming up in module after module. Sometimes, we find we have to modify many a program quite heavily to make them fit well together; the payroll package was one of the best yet. About all we had to do was convert the state tax section from Ohio state tax rates to our state tax rates, and it was ready to run. We do plan to add a section, perhaps two, to do 94l's and accumulate two or three more totals, but it was really useful just like it came out of the box.

#### OSlO

#### THE ORGANIZATION FOR OWNERS OF OHIO SCIENTIFIC COMPUTERS

#### By Wallace Kendall

OSlO is a nonprofit educational organization incorporated in the District<br>of Columbia. The formation of other The formation of other chapters in other areas is encouraged.

The organization grew out of a love-hate relationship with Ohio Scientific. All of U8 had bought a computer from OSI (and many had bought more than one). Early in 1979, about forty of us got together and learned:

First, each of us had studied the market carefully before buying OSI equipment. Each thought he or she had chosen the best equipment available at the time for the price. Nearly all still think so, and our number has grown steadily.

Second, no one was satisfied with the OSI<br>documentation, nearly all had tried documentation, nearly all had without success to get more information,<br>and a few were exceedingly annoyed over their inability to get answers to questions they considered absolutely vital to the operation of their OSI equipment or the proper running of their OSI software .

Now, to keep the matter in perspective, it must be admitted that the purchase of a computer does not entitle the purchaser to a university course in computer science to be administered by phone or mail by the

I

manufacturer or over the counter by a dealer. There is indeed a limit to the amount of assistance the conscientious manufacturer or dealer can provide.

OSIO, as an organization of many OSI owners in many states. can expect a little more assistance from Ohio Scientific than an individual owner could expect, and of course, it will make available to its<br>members whatever assistance it does members whatever assistance it receive. Further, and perhaps even more important, among the OSI owners there are<br>many highly qualified scientists, highly qualified scientists,<br>mers, and technicians who are programmers, and technicians "amateurs" only in the sense that they en joy working with their own equipment, expanding what might have been considered its limits, and are willing to spend some time teaching and helping other OSI users.

A membership directory is planned. We hope in some way to arrange that a member who has a certain piece of equipment may learn what other members also have the<br>same equipment, and how he can get in same equipment, and how he can get in<br>touch with any who live nearby. We will touch with any who live nearby. study ways of accomplishing this without broadcasting the information widely to people who have no need to know.

OSlO dues are \$15 per year. By special arrangement, you can join OSlO and subscribe to PEEK (65) for a special combined price of only \$20 . If you want to take advantage of this special offer, send \$20 to PEEK(65), 62 Southgate Ave., Annapolis, Md. 21401.

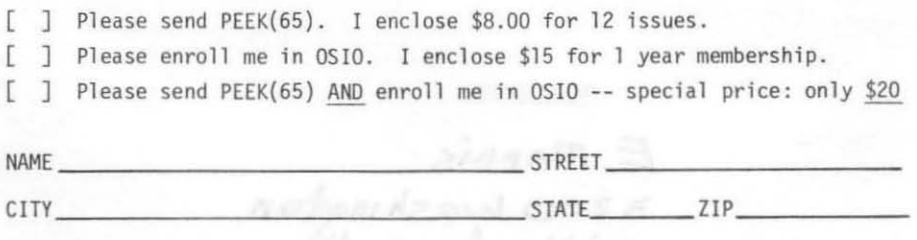

OSlO, the national 051 Owner's Organization, and PEEK(65) BOTH need your support. Please join, subscribe, send ideas, articles, PEEKs and POKEs you have discovered, software you would like to share or sell and letters!!